## 16. TEST SETUP PHOTOGRAPHS

| FCC ID: ZNFV600AM      | CTEST                   | HAC (T-COIL) TEST REPORT | 🕒 LG | Approved by:<br>Quality Manager |
|------------------------|-------------------------|--------------------------|------|---------------------------------|
| Filename:              | Test Dates:             | DUT Type:                |      | Page 83 of 87                   |
| 1M1912300229-14-R1.ZNF | 01/20/2020 - 02/10/2020 | Portable Handset         |      |                                 |
| © 2020 PCTEST          |                         | •                        |      | REV 3.5.M                       |

© 2020 PCTEST All rights reserved. Unless otherwise specified, no part of this report may be reproduced or utilized in any part, form or by any means, electronic or mechanical, including photocopying and microfilm, without permission in writing from PCTEST. If you have any questions about this international copyright or have an enquiry about obtaining additional rights to this report or assembly of contents thereof, please contact INFO@PCTEST.COM.

01/16/2020

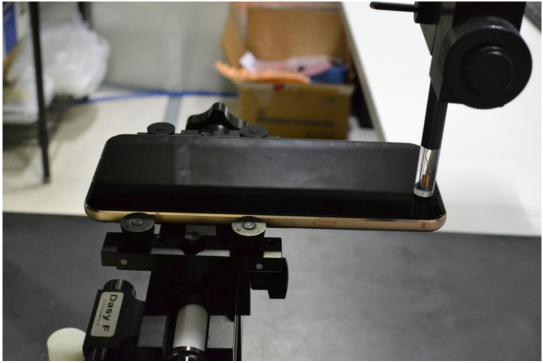

Figure 16-1 Test Setup for Wireless Device with no accessory

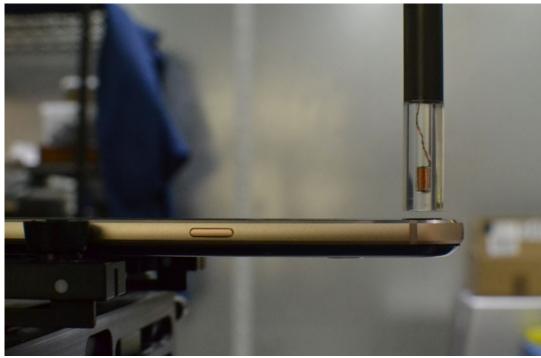

Figure 16-2 Test Setup for Wireless Device with no accessory

| FCC ID: ZNFV600AM      | <u>CAPCTEST</u>         | HAC (T-COIL) TEST REPORT | 🕞 LG | Approved by:<br>Quality Manager |
|------------------------|-------------------------|--------------------------|------|---------------------------------|
| Filename:              | Test Dates:             | DUT Type:                |      | Page 84 of 87                   |
| 1M1912300229-14-R1.ZNF | 01/20/2020 - 02/10/2020 | Portable Handset         |      |                                 |
| © 2020 PCTEST          |                         |                          |      | REV 3.5.M                       |

REV 3.5.M 01/16/2020

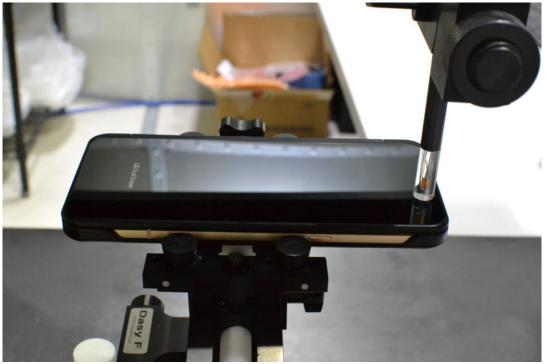

Figure 16-3 Test Setup for Wireless Device with Dual Display - Closed

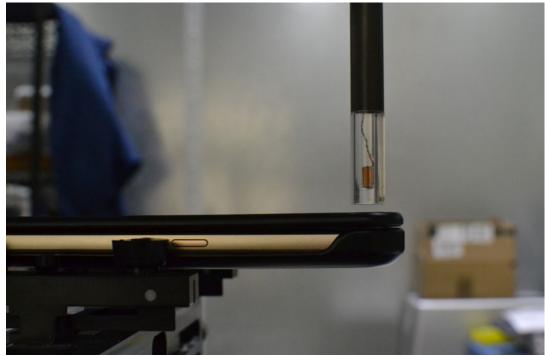

Figure 16-4 Test Setup for Wireless Device with Dual Display - Closed

| FCC ID: ZNFV600AM      | CTEST                   | HAC (T-COIL) TEST REPORT | 🕒 LG | Approved by:<br>Quality Manager |
|------------------------|-------------------------|--------------------------|------|---------------------------------|
| Filename:              | Test Dates:             | DUT Type:                |      | Page 85 of 87                   |
| 1M1912300229-14-R1.ZNF | 01/20/2020 - 02/10/2020 | Portable Handset         |      |                                 |
| © 2020 PCTEST          |                         | •                        |      | REV 3.5.M                       |

REV 3.5.M 01/16/2020

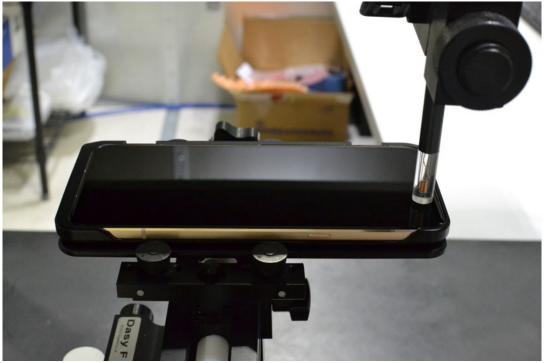

Figure 16-5 Test Setup for Wireless Device with Dual Display - Open

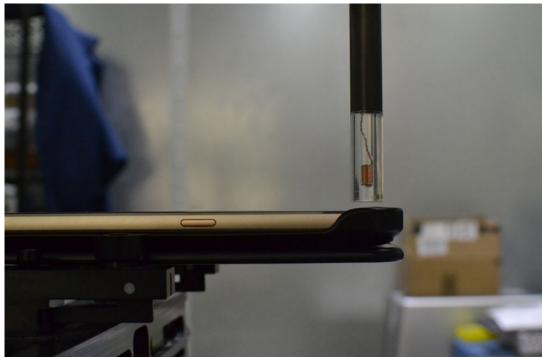

Figure 16-6 Test Setup for Wireless Device with Dual Display - Open

| FCC ID: ZNFV600AM      | CTEST                   | HAC (T-COIL) TEST REPORT | 🕒 LG | Approved by:<br>Quality Manager |
|------------------------|-------------------------|--------------------------|------|---------------------------------|
| Filename:              | Test Dates:             | DUT Type:                |      | Page 86 of 87                   |
| 1M1912300229-14-R1.ZNF | 01/20/2020 - 02/10/2020 | Portable Handset         |      |                                 |
| © 2020 PCTEST          |                         |                          |      | REV 3.5.M                       |

REV 3.5.M 01/16/2020

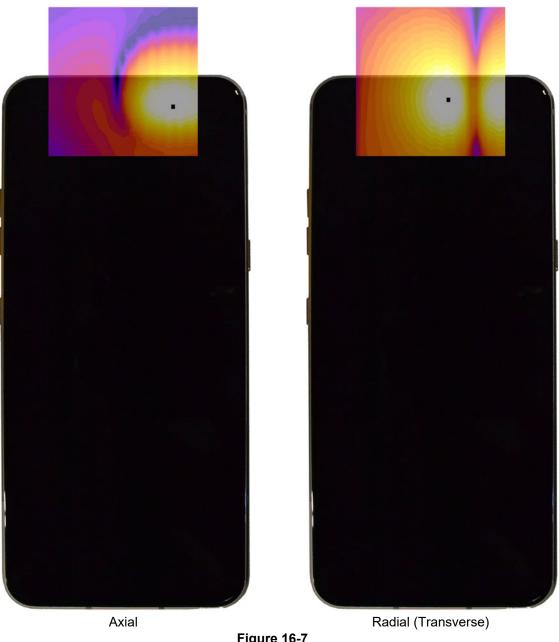

Figure 16-7 T-Coil Scan Overlay Magnetic Field Distributions

Note: Final measurement locations are indicated by a cursor on the contour plots.

| FCC ID: ZNFV600AM      | CTEST                   | HAC (T-COIL) TEST REPORT | 🕒 LG | Approved by:<br>Quality Manager |
|------------------------|-------------------------|--------------------------|------|---------------------------------|
| Filename:              | Test Dates:             | DUT Type:                |      | Dega 97 of 97                   |
| 1M1912300229-14-R1.ZNF | 01/20/2020 - 02/10/2020 | Portable Handset         |      | Page 87 of 87                   |
| © 2020 PCTEST          |                         | •                        |      | REV 3.5.M                       |

01/16/2020